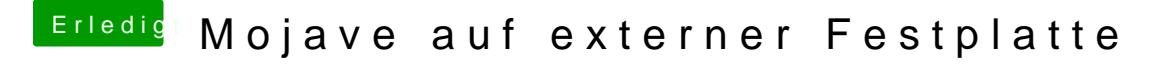

Beitrag von al6042 vom 30. Juli 2018, 19:39

Mal die interne Uhrzeit im BIOS richtig einstellen und dann nochmal starten.